# **conf-scribe - Anomalie #3210**

# **Incrémenter le numéro de version du client scribe dans install.ini pour la prochaine MAJ**

02/04/2012 14:02 - Klaas TJEBBES

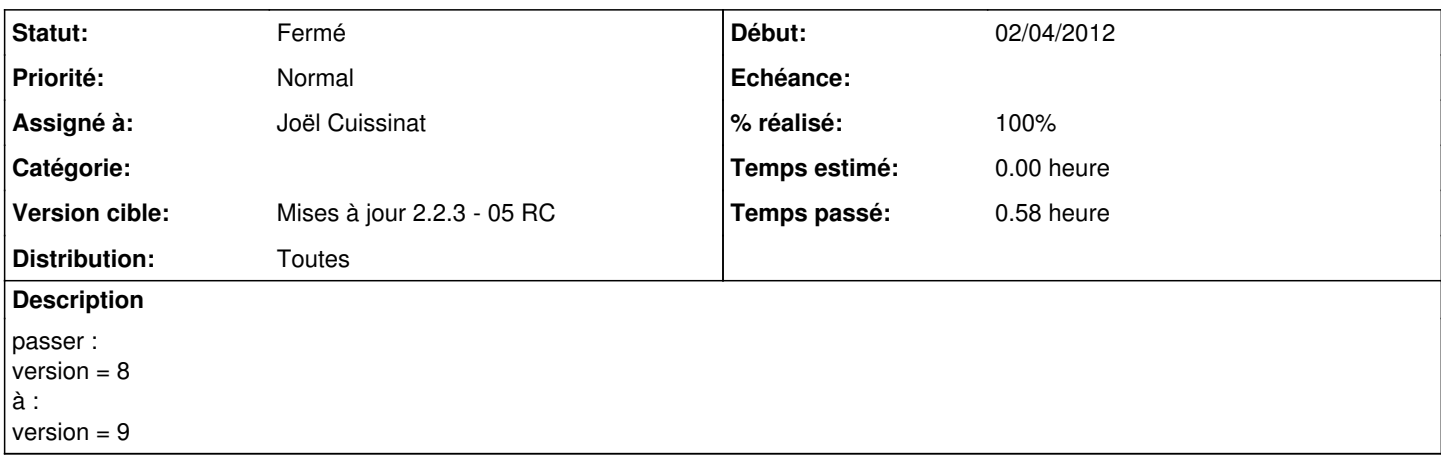

#### **Révisions associées**

#### **Révision 6d3a9637 - 18/10/2011 17:05 - moyooo**

Fix create ticket form right check if only create ticket right see #3210

## **Révision 407daa04 - 31/05/2012 09:34 - Joël Cuissinat**

Incrémentation du numéro de version du client Scribe

 $\bullet$  install.ini : version 8 -> 9 Fixes #3210 @10m

#### **Historique**

#### **#1 - 31/05/2012 09:36 - Joël Cuissinat**

*- Statut changé de Nouveau à Résolu*

*- % réalisé changé de 0 à 100*

Appliqué par commit [407daa041dac957467862ac9315e39e8a1c218b1.](https://dev-eole.ac-dijon.fr/projects/conf-scribe/repository/revisions/407daa041dac957467862ac9315e39e8a1c218b1)

#### **#2 - 31/05/2012 09:42 - Joël Cuissinat**

*- Assigné à mis à Joël Cuissinat*

## **#3 - 31/05/2012 13:56 - Fabrice Barconnière**

*- Statut changé de Résolu à Fermé*

## **#4 - 31/05/2012 14:14 - Joël Cuissinat**

*- Distribution changé de EOLE 2.2 à Toutes*

# **#5 - 31/05/2012 14:16 - Joël Cuissinat**

Modification reportée sur 2.3 : [controle-vnc:2952197d](https://dev-eole.ac-dijon.fr/projects/controle-vnc/repository/revisions/2952197d08a4f94de5e4d83a62271e87a339edfd)